The book was found

# **Mastering Perl/Tk: Graphical User Interfaces In Perl**

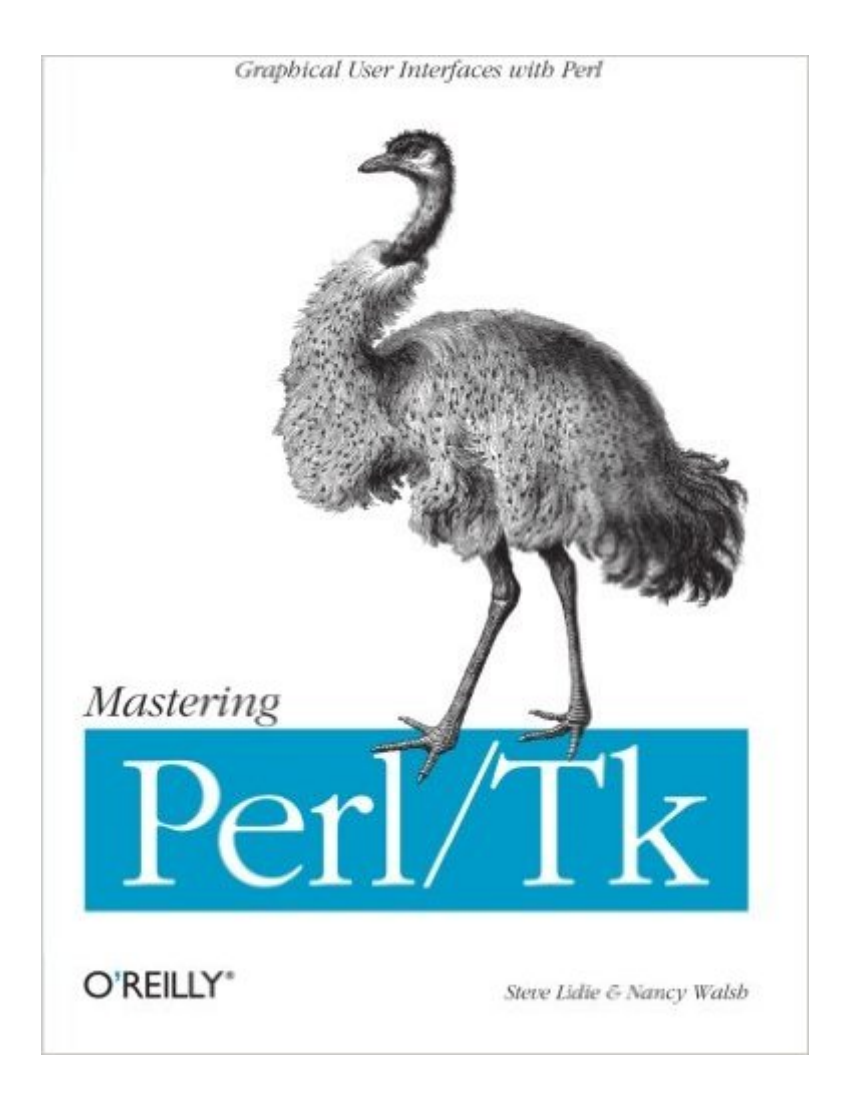

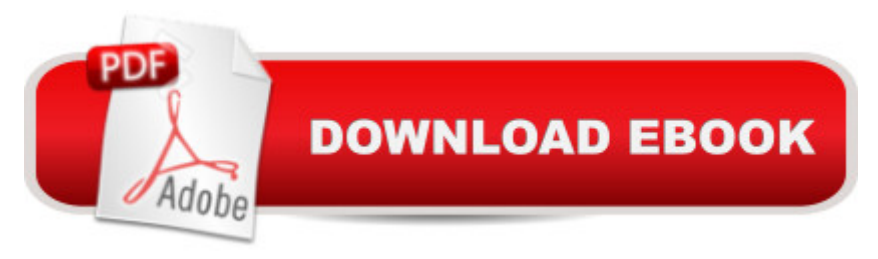

## **Synopsis**

Perl/Tk is the marriage of the Tk graphical toolkit with Perl, the powerful programming language used primarily for system administration, web programming, and database manipulation. With Perl/Tk, you can build Perl programs with an attractive, intuitive GUI interface with all the power of Perl behind it.Mastering Perl/Tk is the "bible" of Perl/Tk: It's not only a great book for getting started, but the best reference for learning the techniques of experienced Perl/Tk programmers. The first half of the book contains the basics on how to use Perl/Tk, and then branches out into advanced applications with a series of extensive program examples. The result is a book accessible for novices, and invaluable for experienced programmers ready to learn the next step in the elegant and effective use of Perl/Tk. The book includes:An introduction to each of the basic Perl/Tk widgets and geometry managersA dissection of the MainLoop, including how to use callbacks and bindings effectivelyCoverage of the Tix widgets, an extended set of widgets that are a part of the standard Perl/Tk distributionWorking with images in Perl/Tk, including bitmaps, pixmaps, photos, and how to compose a compound image typeHow to create custom mega-widgets in Perl/Tk, both composite and derivedHandling interprocess communication with Perl/Tk, both with standard Unix utilities (pipes and sockets) and with the send command designed for direct communication between Tk applicationsDeveloping your own Tk widget in the C languageExamples of web applications written with Perl/Tk and the LWP libraryThe book also includes appendices on installing Perl/Tk, a complete quick-reference for each standard widget, and listings of all the extended examples in the book.Nancy Walsh is the author of Learning Perl/Tk, and Steve Lidie wrote the Perl/Tk Pocket Reference as well as a series of Perl/Tk articles in The Perl Journal. Together, they have written Mastering Perl/Tk to be the definitive guide to Perl/Tk.

## **Book Information**

Paperback: 746 pages Publisher: O'Reilly Media; 1 edition (February 4, 2002) Language: English ISBN-10: 1565927168 ISBN-13: 978-1565927162 Product Dimensions: 7 x 1.7 x 9.2 inches Shipping Weight: 3 pounds (View shipping rates and policies) Average Customer Review: 3.6 out of 5 stars  $\hat{A}$   $\hat{A}$  See all reviews  $\hat{A}$  (15 customer reviews) Best Sellers Rank: #1,080,221 in Books (See Top 100 in Books) #74 in  $\hat{A}$  Books > Computers & Technology > Programming > Languages & Tools > Perl #777 in Books > Computers & Technology > Programming > Web Programming > JavaScript #3698 in $\hat{A}$  Books > Textbooks > Computer Science > Programming Languages

#### **Customer Reviews**

Fortunately, this book didn't disappoint me, it lived up to all the hype I'd heard, and had begun to anticipate, two months before it was available.The index and table of contents are excellent (a must for any good reference book). The index seems very thorough and takes up about 30 pages. The table of contents, and thus the book, is laid out in a manner that makes it easy to find topics/subtopics of interest.There is a 60-page appendix table "Options and Default Values for Each Widget" which I've already placed a stickem on for quick reference. The appendix would have been even more invaluable if each widget (and possibly some lesser used/known attributes) had a page number reference so one doesn't have to find an entry there, and then have to look it up a second time in the index to find more details.There is also another appendix that contains complete program listings for fun/useful programs like progress bars, MP3 player, RPN calculator, etc. They are useful as extensive examples of Perl/Tk code, if nothing else. The only downside is that there are no electronic copies (CD or web links) to these programs and some are rather lengthy.Although I consider myself a beginner with Perl/Tk, I believe that it will also serve as an invaluable reference to advanced users of Perl/Tk and have heard from at least one or two experienced users via chat that it is far superior to Nancy Walsh's first book Learning Perl/Tk. I browsed the first book and opted not to purchase it, but this book is well worth the price.Note to the reviewer from Peoria. Did you mean to review the pocket reference instead of the full book? Otherwise, your last comment about "moving up" to Mastering Perl/Tk doesn't make any sense in relation to the rest of your review.

This book has so far given me all the information I'veneeded to write usable GUIs. However, I share the concernexpressed by other reviewers that the the titles 'LearningPerl/Tk' and 'Mastering Perl/Tk' can be misleading. Whileit's reasonable to assume that the 'Learning' volume isintroductory/tutorial while the 'Mastering' volume is foradvanced techniques, this is not the case. The 'History ofthis Book' section of the preface describes it as anexpansion of 'Learning Perl/Tk', not a sequel or supplement.There is no need to buy both books.

I picked this book up and learned enough from it to write (in a few weeks) a nice little GUI-based data display program that's being used to monitor train schedule adherence at the US's

index is almost completely useless; 90% of the time I do not find anything remotely related to the word on the page that it's supposed to be on. Sometimes if I go back and forth a dozen pages I think I find the actual page. There are a fair number of typos that I discovered (most of which are, admittedly, corrected on O'Reilly's web site.) There's this bizarre example of having two MainWindows in the same application, something that mislead \*me\* into trying the same thing before I discovered how awfully awkward it was.So while the book was excellent for getting me "jump-started" into the world of Perl/Tk, I do not use it much as a reference anymore. Now that I know the ropes, the man pages get me to the information much more quickly than this book.

Fortunately, this book didn't disappoint me, it lived up to all the hype I'd heard, and had begun to anticipate, two months before it was available.The index and table of contents are excellent (a must for any good reference book). The index seems very thorough and takes up about 30 pages. The table of contents, and thus the book, is laid out in a manner that makes it easy to find topics/subtopics of interest.There is a 60-page appendix table "Options and Default Values for Each Widget" which I've already placed a stickem on for quick reference. The appendix would have been even more invaluable if each widget (and possibly some lesser used/known attributes) had a page number reference so one doesn't have to find an entry there, and then have to look it up a second time in the index to find more details.There is also another appendix that contains complete program listings for fun/useful programs like progress bars, MP3 player, RPN calculator, etc. They are useful as extensive examples of Perl/Tk code, if nothing else. The only downside is that there are no electronic copies (CD or web links) to these programs and some are rather lengthy.Although I consider myself a beginner with Perl/Tk, I believe that it will also serve as an invaluable reference to advanced users of Perl/Tk and have heard from at least one or two experienced users via chat that it is far superior to Nancy Walsh's first book Learning Perl/Tk. I browsed the first book and opted not to purchase it, but this book is well worth the price.Note to the reviewer from Medford, OR: Did you mean to review the pocket reference instead of the full book? Otherwise, your last comment about "moving up" to Mastering Perl/Tk doesn't make any sense in relation to the rest of your review.

#### Download to continue reading...

Mastering Perl/Tk: Graphical User Interfaces in Perl Designing Effective Speech Interfaces High [Performance JavaScript \(Bu](http://overanswer.com/en-us/read-book/5VXz2/mastering-perl-tk-graphical-user-interfaces-in-perl.pdf?r=pL56f5VjhIk69UaKzoP84hfnDjljUOgX5mbt%2FASwZDNskYUiPNFaWW7OjTsGmJ%2FJ)ild Faster Web Application Interfaces) The Self in Black and White: Race and Subjectivity in Postwar American Photography (Interfaces: Studies in Visual Culture) Fire Stick: The 2016 User Guide And Manual - Learn How To Install Android Apps On Your Fire TV

Manual: The Complete User Guide With Instructions, Tutorial to Unlock The True Potential of Your Device in 30 Minutes (JULY 2016) Echo: The Ultimate User Guide to Master Echo In No Time ( Echo 2016,user manual,web services,by ,Free books,Free Movie,Alexa ... Prime, smart devices, internet) (Volume 4) Desktop Kornshell Graphical Programming (Addison-Wesley Professional Computing Series) The Tomes of Delphi 3: Win32 Graphical Api Classroom Activities for the Busy Teacher: VEX IQ with ROBOTC Graphical Calculus : From Graphical, Numerical, and Symbolic Points of View, Volume 2 Calculus from Graphical, Numerical, and Symbolic Points of View Probabilistic Graphical Models: Principles and Techniques (Adaptive Computation and Machine Learning series) Graphical Models: Foundations of Neural Computation (Computational Neuroscience) Perl: Crash Course - The Ultimate Beginner's Course to Learning Perl Programming in Under 12 Hours Effective Perl Programming: Ways to Write Better, More Idiomatic Perl (2nd Edition) (Effective Software Development Series) Perl Programming Success in a Day: Beginners Guide to Fast, Easy, and Efficient Learning of Perl Programming Programming the Perl DBI: Database programming with Perl Windows 10: A Beginner To Expert Guide - Learn How To Start Using And Mastering Windows 10 (Tips And Tricks, User Guide, Windows For Beginners) Mastering Data Modeling: A User-Driven Approach

<u>Dmca</u>